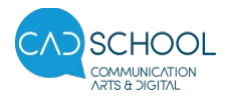

# Twinmotion pour SketchUp Pro

# Descriptif de formation

## Twinmotion pour SketchUp Pro

#### **Organisation**

Durée : 15 heures

Mode d'organisation : Mixte (en présentiel et/ou à distance)

### Contenu pédagogique

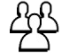

©)

訚

### Public visé

Tout professionnel dont l'activité requiert les capacités nécessaires au rendu et à la visualisation d'objets et/ou d'espaces 3D, tel que : architecte, architecte d'intérieur, concepteur d'espaces ou événementiel, dessinateur, designer, graphiste, artisans du bâtiment (menuiserie, construction métallique, fumiste, etc)...

## Objectifs pédagogiques

Cette formation vous permettra d'apprendre à utiliser le moteur de rendu Twinmotion pour être capable de :

- Importer et lier son projet avec Twinmotion
- Agrémenter le projet avec de la végétation, des objets, des luminaires et des matériaux
- Créer des parcours et des cheminements pour les véhicules et les personnages
- Créer des vues selon l'emplacement, la saison et la météo afin de présenter son projet de manière qualitative et réaliste
- Réaliser des images et des panoramas pour des présentations papier ou interactive
- Créer des vidéos de son projet

#### **Description**

Durée : 2 journées de formation. Horaires : matin (08h45-12h30) ; après-midi (13h45-17h30).

Contenu du cours Twinmotion :

- Préparation du projet/fichier source SketchUp Pro
- Interface et menus
- Importer son projet dans Twinmotion
- Gestion de la scène
- Bibliothèques et matériaux
- Gestion des médias
- L'environnement et la météo
- Objets sur chemin et peindre la végétation
- Les lumières et l'éclairage
- Les rendus, présentations et exports des médias

#### **Prérequis**  $\blacktriangleright$

Pratique courante de SketchUp Pro (avoir suivi notre cours SketchUp Pro ou faire valider ses acquis par l'institut). La connaissance d'un logiciel de retouche d'images (Photoshop, Affinity Photo...) est un atout.

#### $\mathbb{R}^{8}$ Modalités pédagogiques

Les sessions en cours collectifs à Genève ou Lausanne sont planifiées à dates et horaires fixes, accueillant 10 participants maximum.

Chaque apport théorique est suivi d'une phase de mise en pratique à travers des exercices appropriés. La formation est animée par un architecte expert du logiciel et formateur professionnel détenteur du Brevet fédéral

Route de Frontenex 62 1207 Genève +41 (0)22 552 43 43

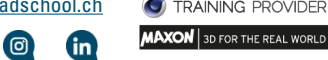

Œ

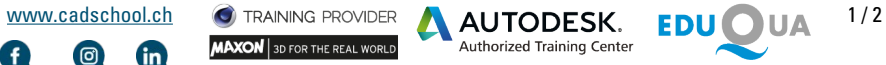

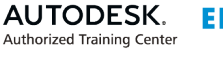

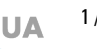

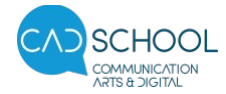

# Twinmotion pour SketchUp Pro

de formateur.trice d'adultes FSEA (Fédération suisse pour l'éducation des adultes).

## Moyens et supports pédagogiques

Chaque participant dispose d'un poste de travail individuel adapté. Ressources vidéos (type tutoriels Twinmotion) via notre plateforme e-learning, accès valable 1 année.

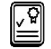

 $\sqrt{4}$ 

#### Modalités d'évaluation et de suivi

L'atteinte des objectifs fait l'objet d'un contrôle régulier, à travers des exercices et cas pratiques, permettant à l'apprenant de se situer.

Un certificat Twinmotion est délivré par Cadschool au terme de la formation lorsque les critères suivants sont remplis :

- Un taux de présence au cours de 80% minimum
- Un taux de réussite au test QCM de 70% minimum

Dans le cas où ces conditions ne sont pas remplies, le certificat est remplacé par une attestation dans laquelle figure le nombre de jours de présence du participant.

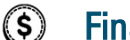

# ancement

Fr. 850.-

Contactez notre centre pour connaître nos différentes modalités de financement.

Financement de l'Etat de Genève Pour financer une partie de votre formation, faites une demande de Chèque annuel de formation (CAF) N° de l'institut : 80 SketchUp Pro & Twin Motion - 2 modules Référence du cursus : 6830 Cursus : CHF 2'400.- Valeur du CAF : CHF 750.- > Prix du cursus ramené à : CHF 1'650.-

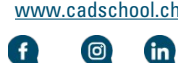

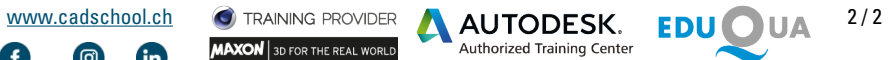

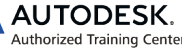

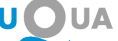